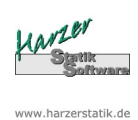

## **Stahlträger-Plus 18.0- EC3**

Statik - Programme für das Bauwesen © 2016 Harzer Software

# Position: 1

## Stahlträger nach EC3 (NA Deutschland)

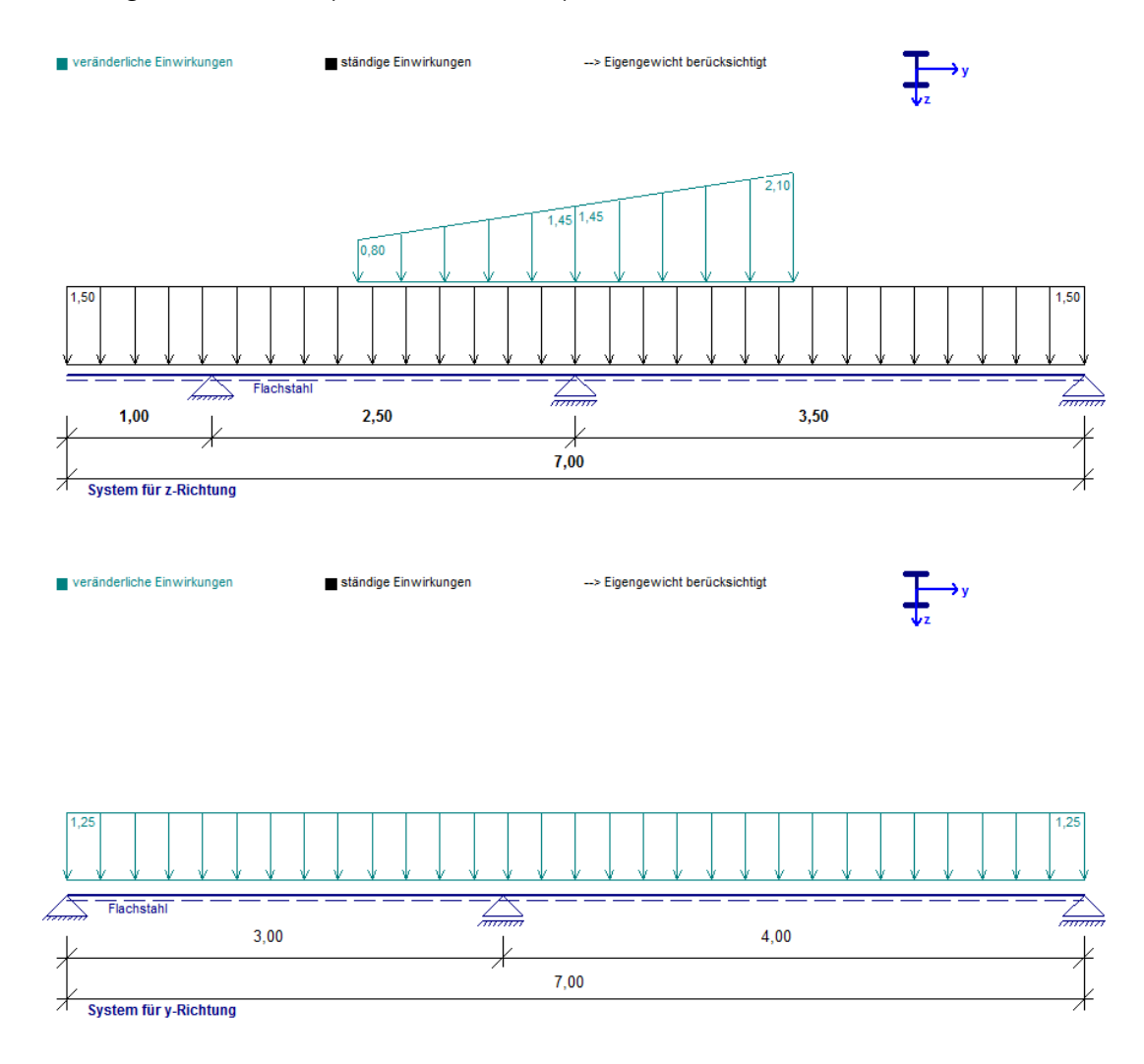

## Systemwerte :

linkes Trägerende: Kragarm, I = 1,000 m linkes Trägerende gelenkig gelagert rechtes Trägerende gelenkig gelagert rechtes Trägerende gelenkig gelagert

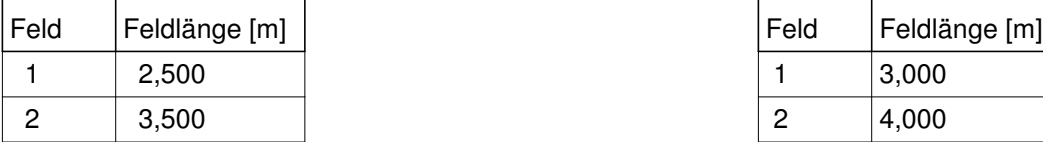

#### **z-Richtung: y-Richtung:**

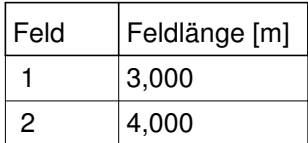

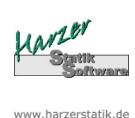

# **Stahlträger-Plus 18.0- EC3**

© 2016 Harzer Software

# Belastung: (EWA = Einwirkungsart)  $y =$  horizontal,  $z =$  vertikal

Einwirkungsart 1 = Nutzlasten

Einwirkungsart 2 = Schneelasten

Einwirkungsart 3 = Windlasten

Einwirkungsart 4 = sonstige veränderliche Einwirkungen Einwirkungsart 5 = Windlasten als Alternativlastfall zu EW 3

Einwirkungsart 6 = Erdbeben

gz über Gesamtlänge = 1,500 kN/m aus ständ. Last

qy über Gesamtlänge = 1,250 kN/m aus EW Wind

Eigengewicht der Konstruktion wird mit 78,5 kN/m³ berücksichtigt

# Typ der EW-Art Nutzlast: A,B - Wohn-/Büroräume

Schnee- u. Windlasten werden nicht feldweise angesetzt, sondern als Vollast!

#### Lastarten :

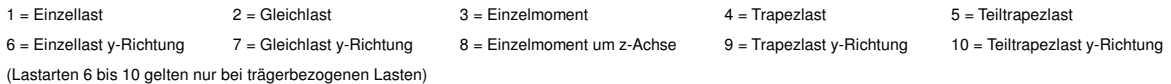

### **Trägerbezogene Lasten:**

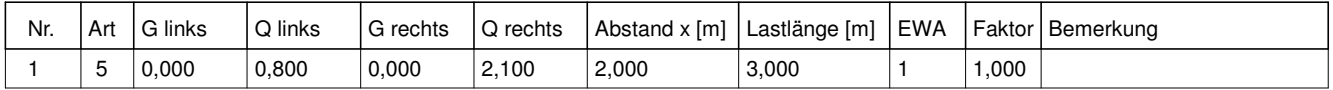

# Schnittgrößen / Lagerreaktionen:

### **Feldschnittgrößen (mit Teilsicherheitsbeiwerten) - je Träger in z-Richtung:**

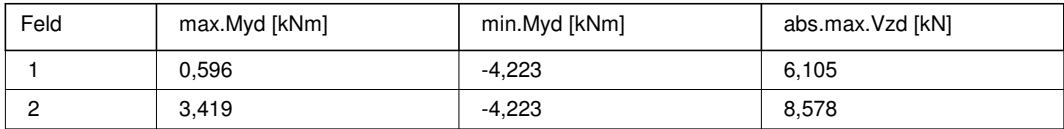

#### **Feldschnittgrößen (mit Teilsicherheitsbeiwerten) - je Träger in y-Richtung:**

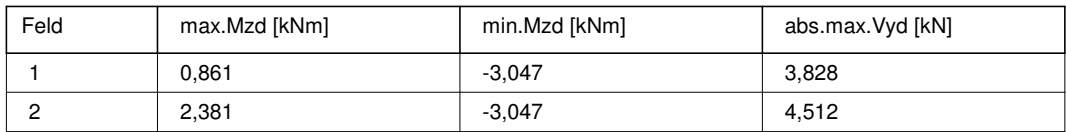

#### **Lagerschnittgrößen (mit Teilsicherheitsbeiwerten) - je Träger in z-Richtung:**

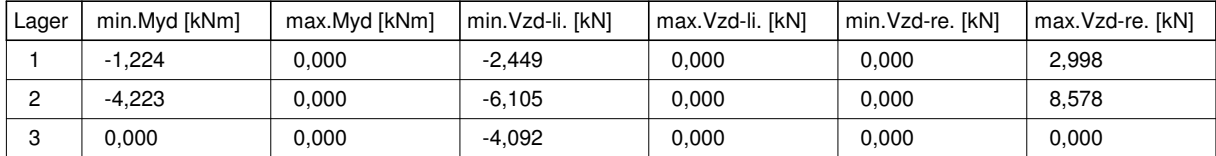

#### **Lagerschnittgrößen (mit Teilsicherheitsbeiwerten) - je Träger in y-Richtung:**

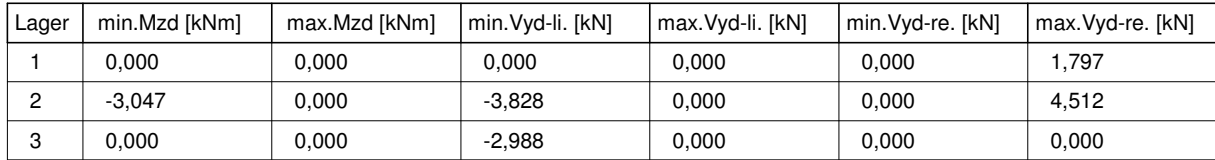

#### **Auflagerkräfte (ohne Teilsicherheitsbeiwerte) - gesamt für alle Träger in z-Richtung:**

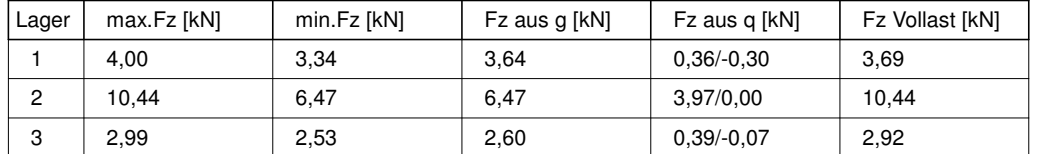

#### **Auflagerkräfte (ohne Teilsicherheitsbeiwerte) - gesamt für alle Träger in y-Richtung:**

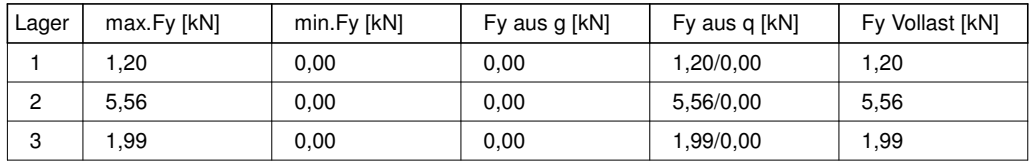

#### **Auflagerkräfte für Einzellastfälle (charakt.) - gesamt für alle Träger, jeweils max/min in z-Richtung:**

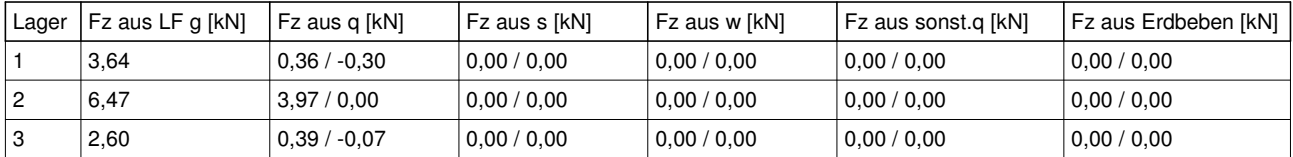

#### **Auflagerkräfte für Einzellastfälle (charakt.) - gesamt für alle Träger, jeweils max/min in y-Richtung:**

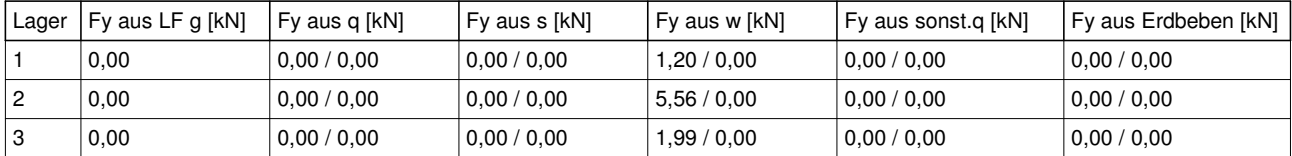

#### **Querkräfte in [kN] an den Lagern für Einzellastfälle je Träger (charakt. Maximalwerte) in z-Richtung:**

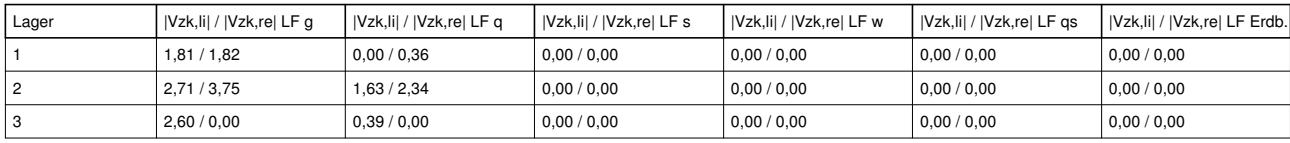

#### **Querkräfte in [kN] an den Lagern für Einzellastfälle je Träger (charakt. Maximalwerte) in y-Richtung:**

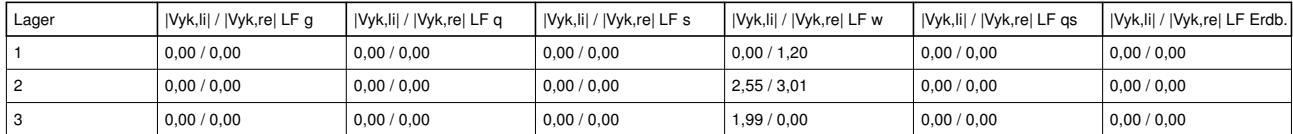

max.MEd,y - Grenzlinie [kNm] - je Träger

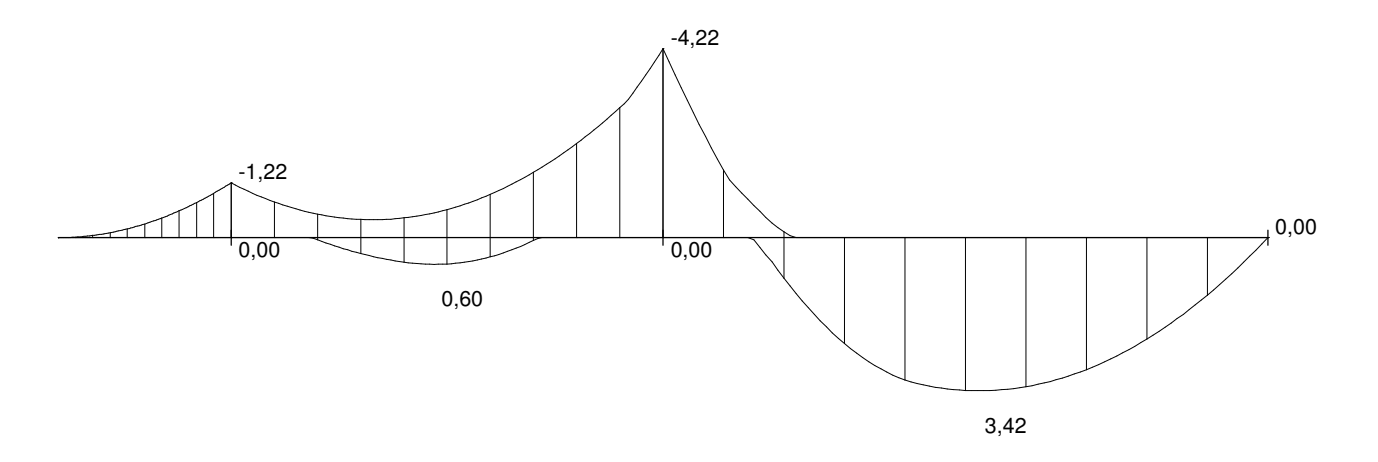

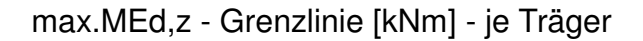

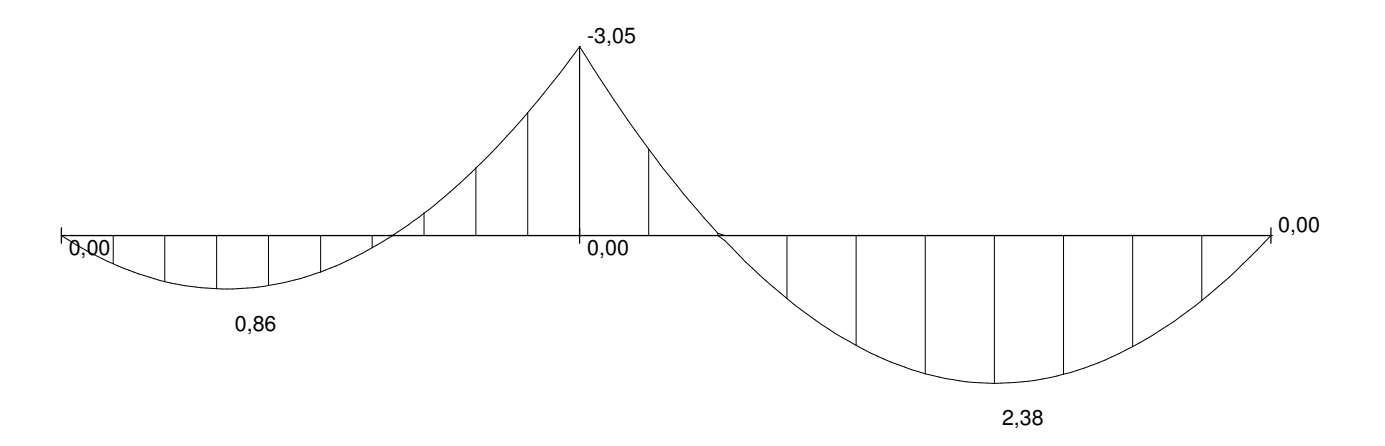

max.VEd,z - Grenzlinie [kN] - je Träger

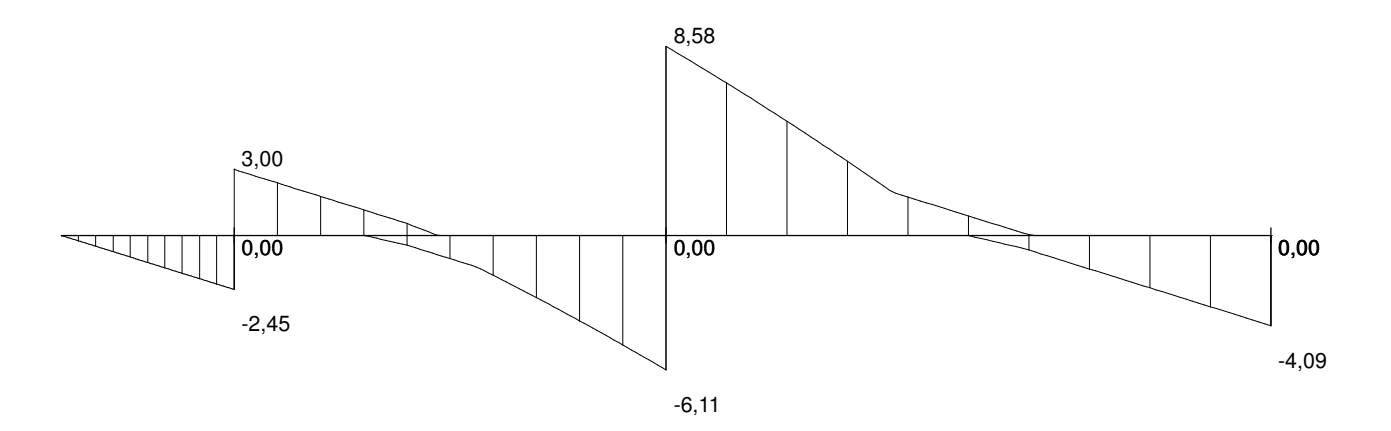

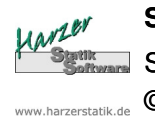

max.VEd,y - Grenzlinie [kN] - je Träger

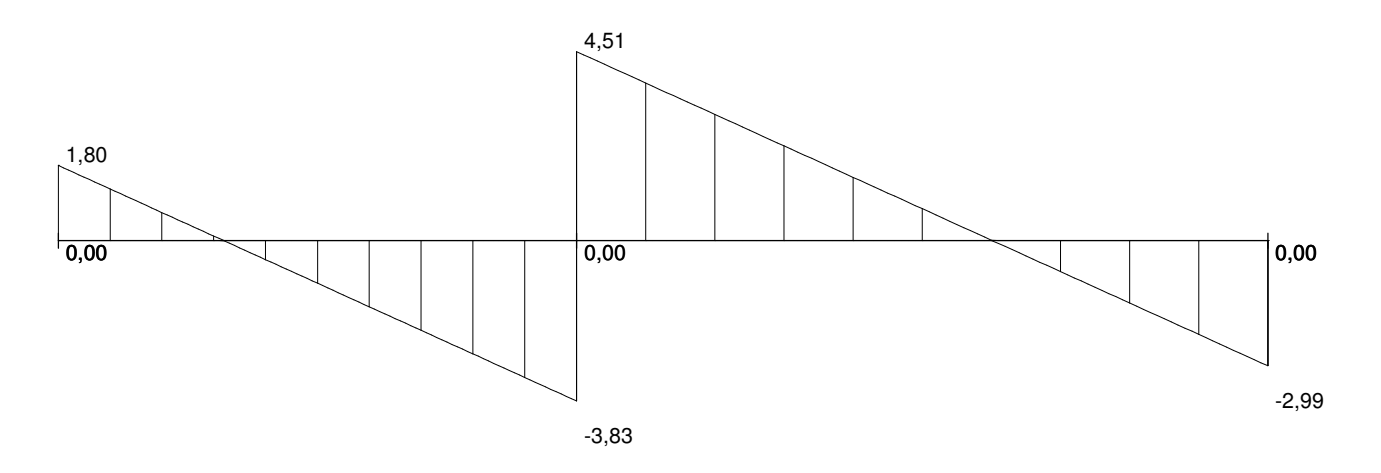

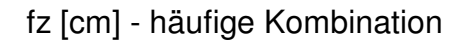

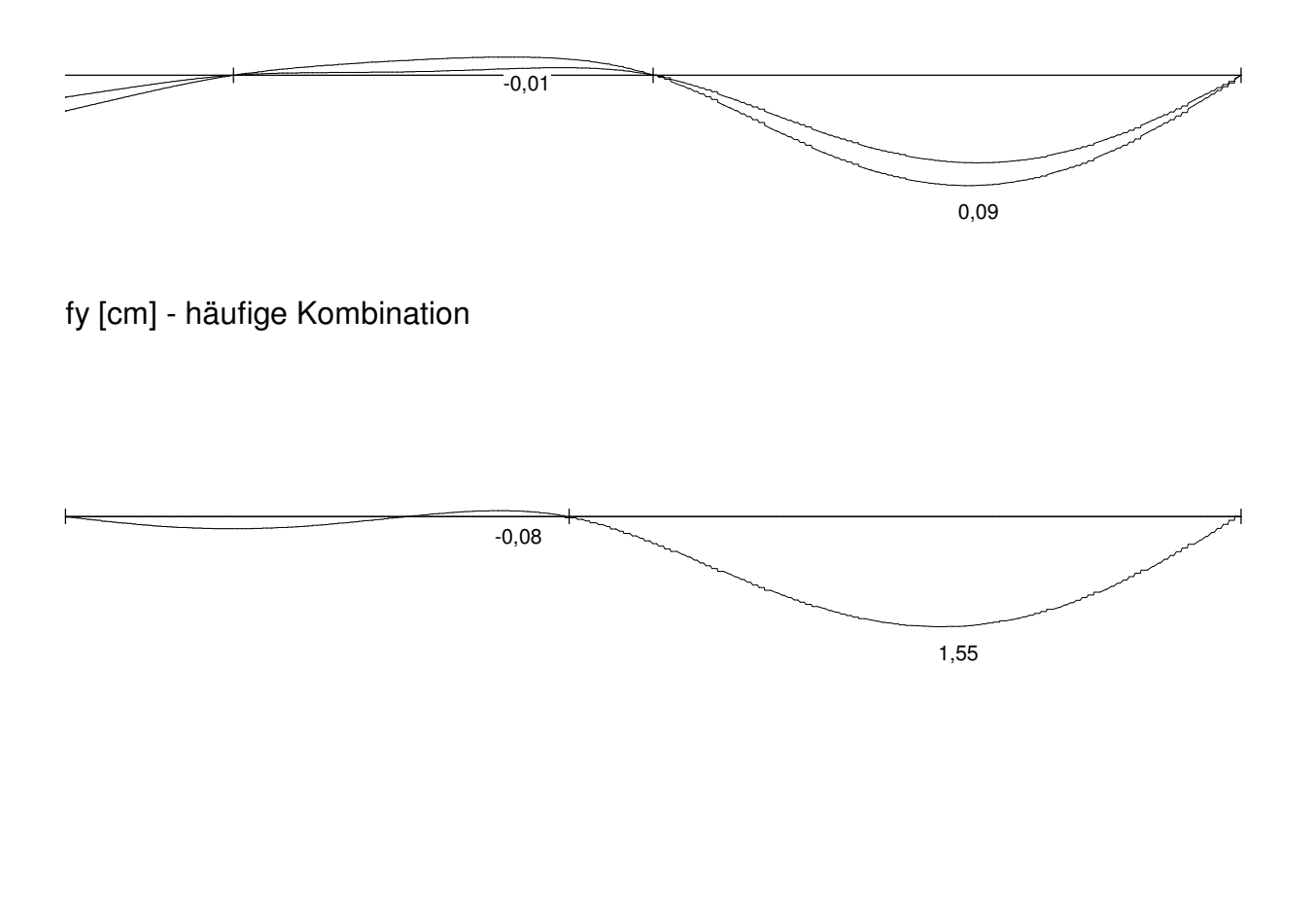

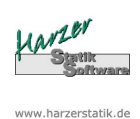

## **Stahlträger-Plus 18.0- EC3** Statik - Programme für das Bauwesen © 2016 Harzer Software

#### Bemessung:

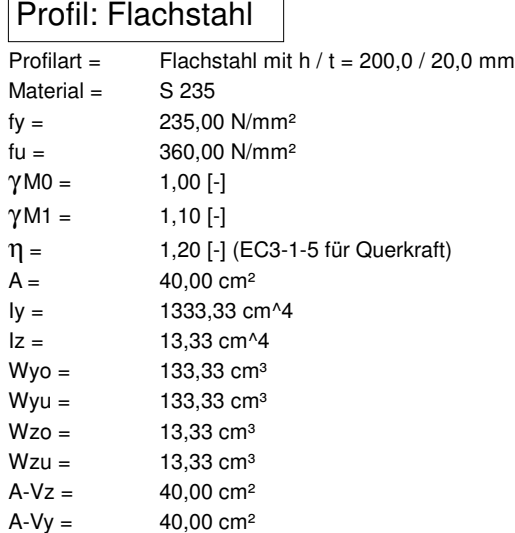

┓

**Ø** Walzprofil

Nachweisverfahren: elastisch - elastisch

## **Spannungsnachweise: (elastisch - elastisch)**

Bemessungsstelle: x = 3,000 m vom linken Trägerende  $fyd = 23,50$  kN/cm<sup>2</sup> Tau, $Rd = 13,57$  kN/cm<sup>2</sup> max.Sigma =  $24,23$  kN/cm<sup>2</sup> max.Tau =  $0,10$  kN/cm<sup>2</sup> max.Sigma,  $V = 24,23$  kN/cm<sup>2</sup>

### **Ausnutzung: max.eta = 1,03 > 1,00 !!**

Nachweis Schubbeulen:

Nachweis für Schubbeulen ist gemäß EC3-1-5 ggf. noch zu führen!

Nachweis Biegedrillknicken: (je Träger, bezogen auf System in z-Richtung)

- **■** Lastangriff an Trägeroberkante
- D Druckgurt ist an den Lagern gehalten
- χ LT wird gemäß (6.58) mit Faktor f erhöht
- Beiwerte C1, C2 und C3 zur Ermittlung von Mcr werden vom Programm ermittelt

#### **-> Für das gewählte Profil wird kein Nachweis für Biegedrillknicken geführt! -> Evtl. muss noch ein separater Nachweis geführt werden!**

#### Verformungen - häufige Kombination:

Felder (bezogen auf System in z-Richtung):

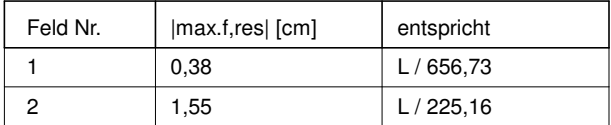

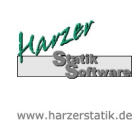

# **Stahlträger-Plus 18.0- EC3** Statik - Programme für das Bauwesen © 2016 Harzer Software

Kragarme (bezogen auf System in z-Richtung):

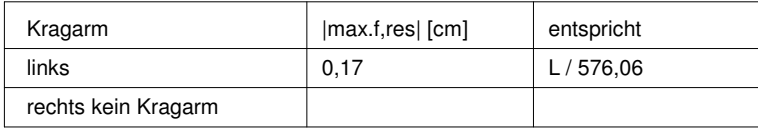

Felder (bezogen auf System in y-Richtung):

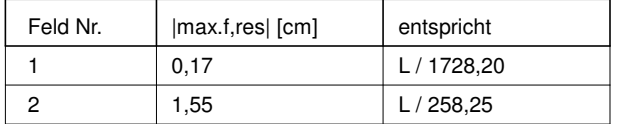

#### Brandschutz:

F60 --> Träger mit zugelassenem Brandschutzsystem in F60 verkleiden oder mit zugelassener Brandschutzbeschichtung versehen!

 $\sigma$ , My [kN/cm<sup>2</sup>]  $\gamma$ - fach

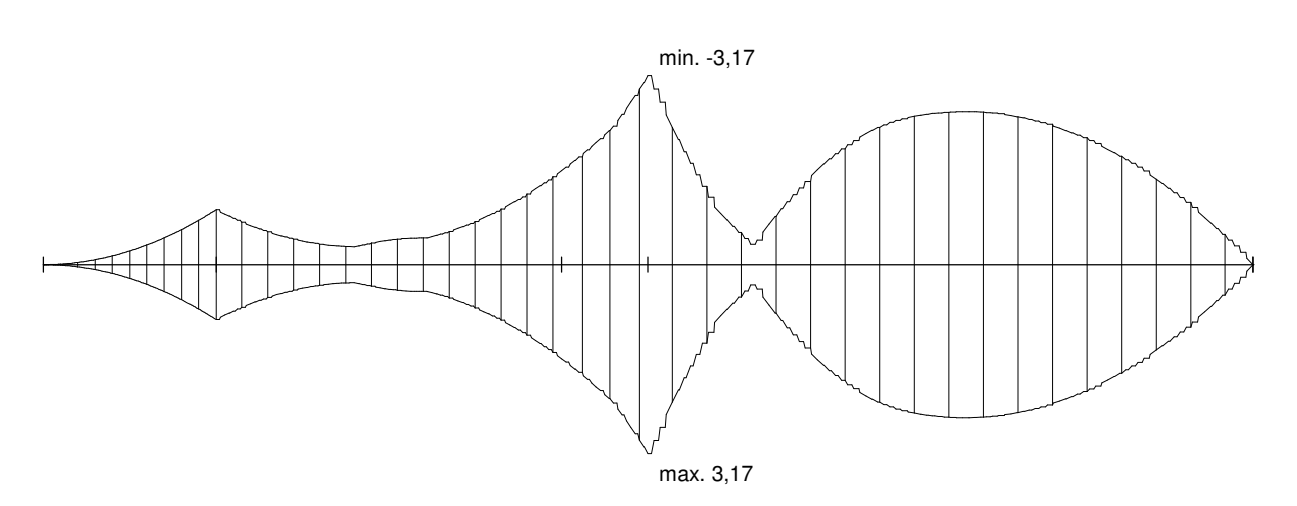

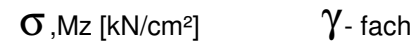

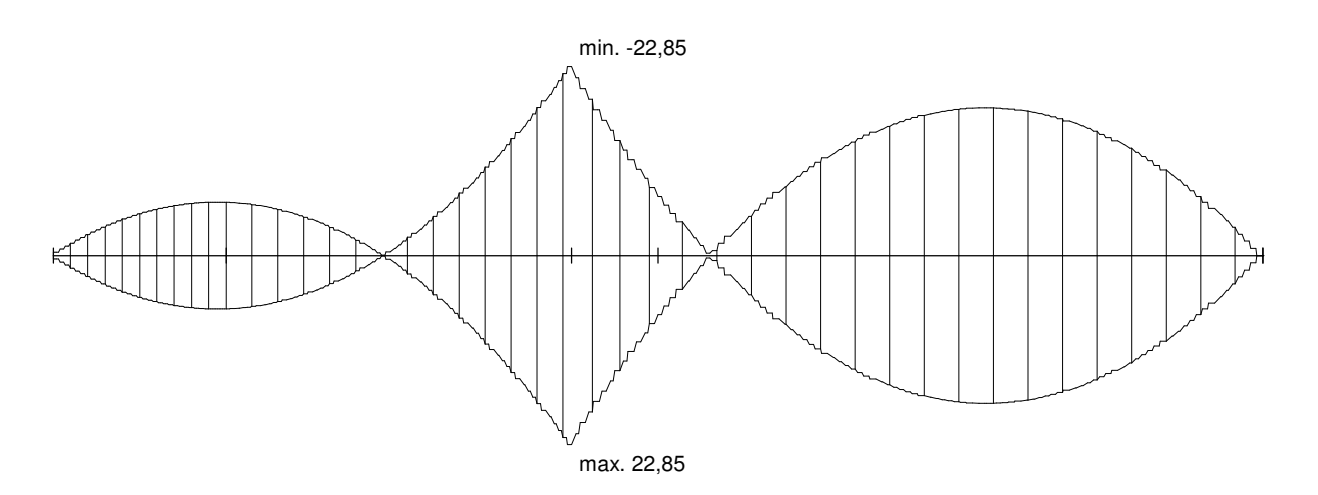

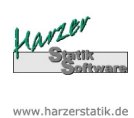

**Stahlträger-Plus 18.0- EC3** Statik - Programme für das Bauwesen © 2016 Harzer Software

τ ,Vz [kN/cm²] γ - fach max. 0,21  $\sqrt{1}$ τ, Vy [kN/cm<sup>2</sup>]  $γ$ - fach max. 0,11  $σ<sub>V</sub>$  [kN/cm<sup>2</sup>]  $γ$ - fach max. 24,23 РĽ

 $\eta$  [-] (Ausnutzung elastisch - elastisch)

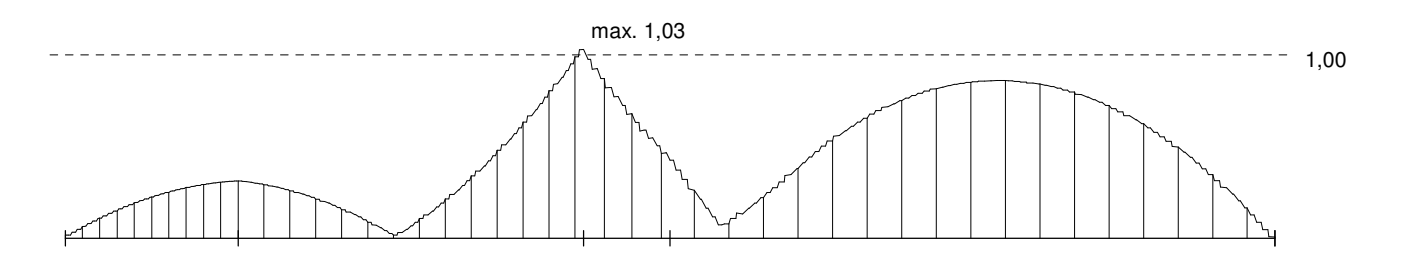

**Projekt : Wohnhausneubau Eheleute Mustermann in 35710 Musterstadt Position : 1**